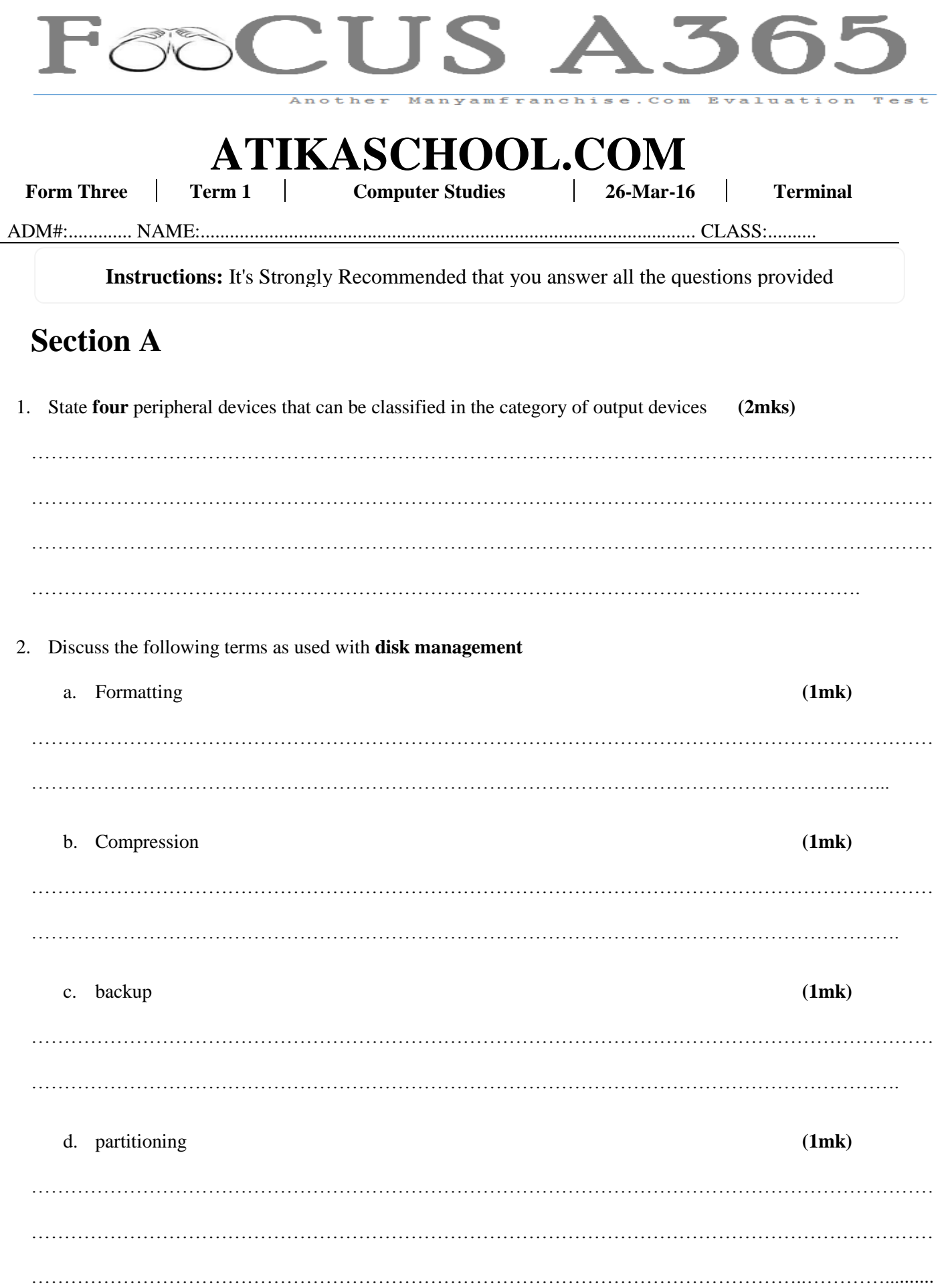

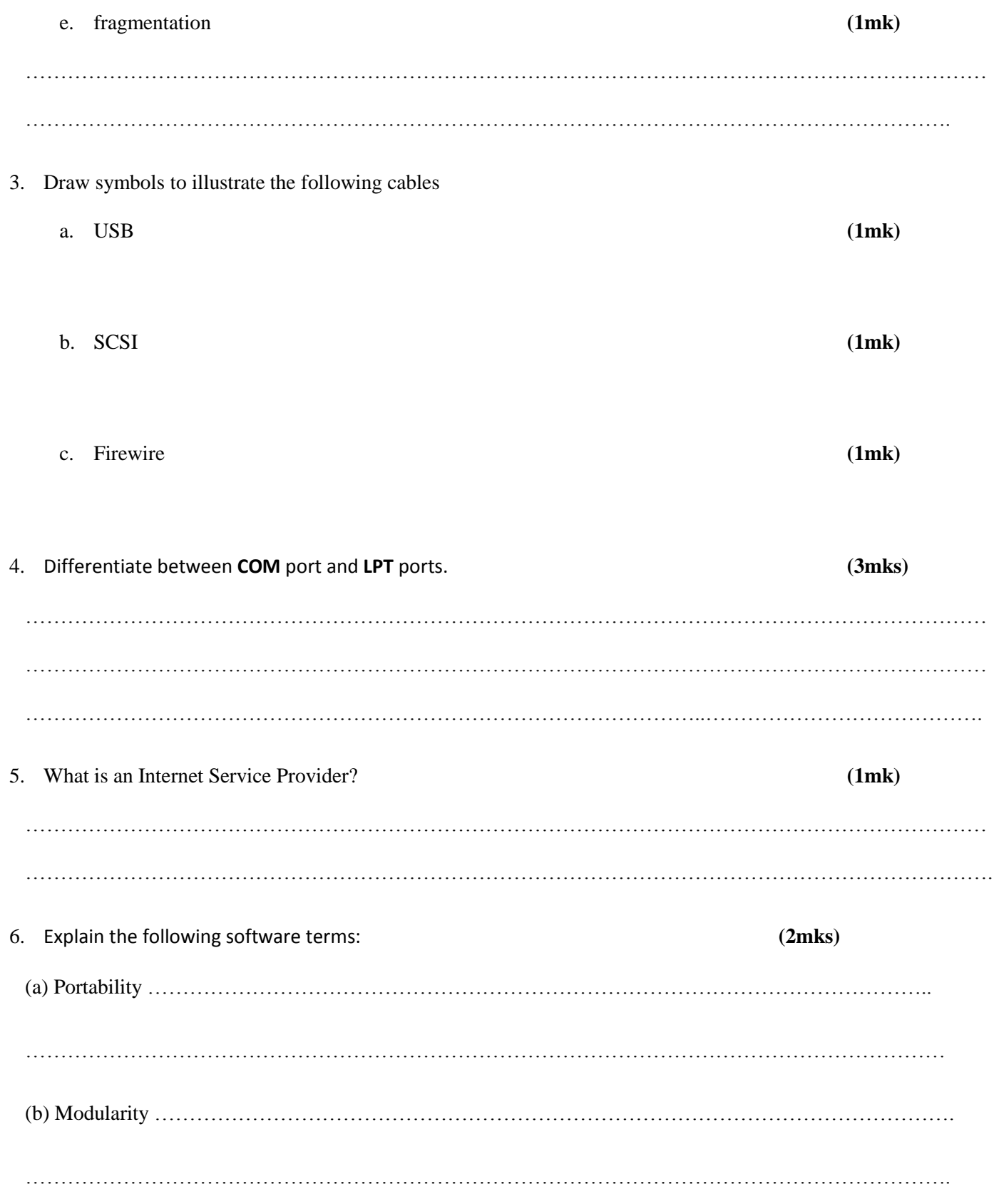

1

7. The diagram below shows a formatted plate surface of a storage disk **(2mks)**

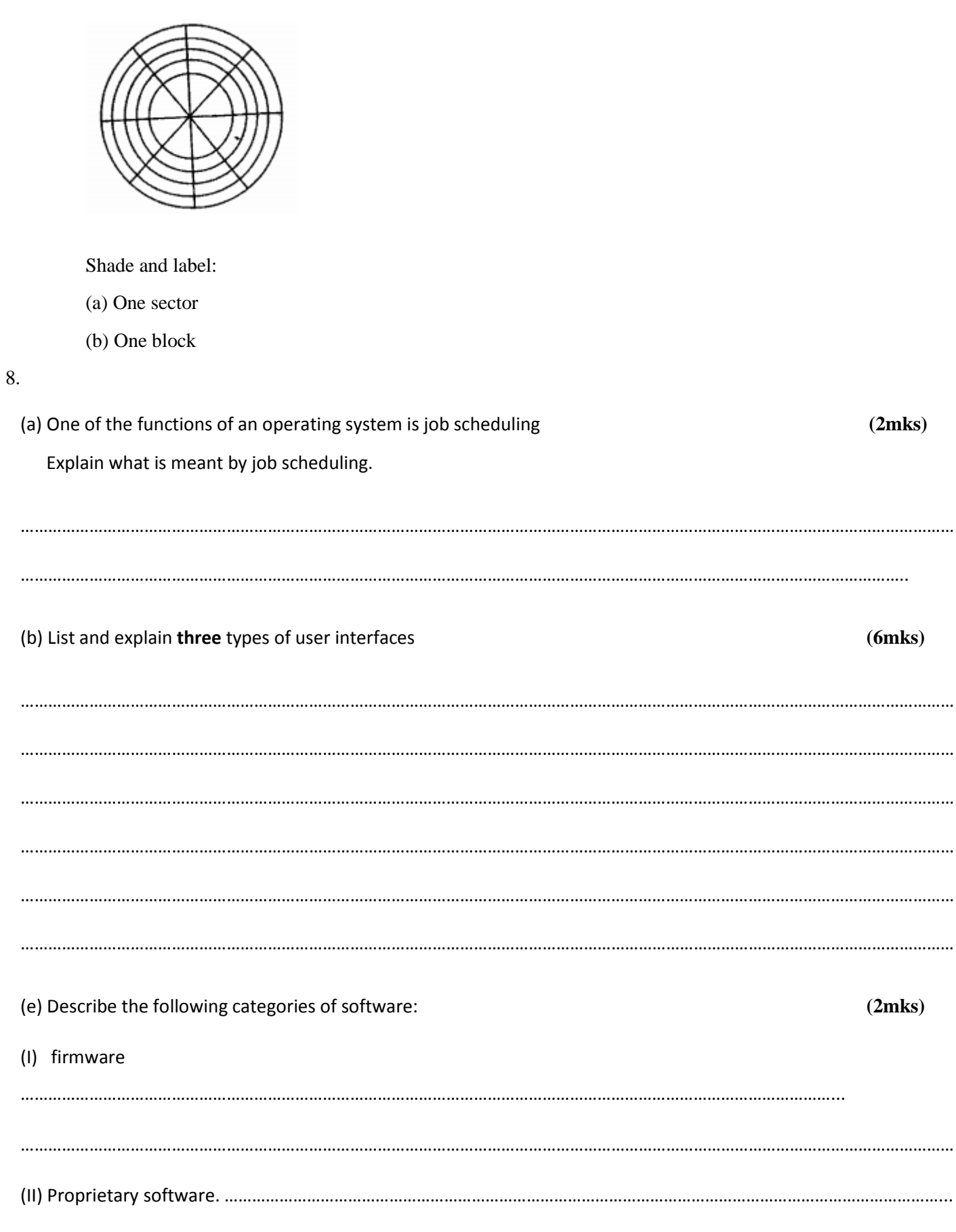

Powered by: [www.manyamfranchise.com](http://www.manyamfranchise.com/)

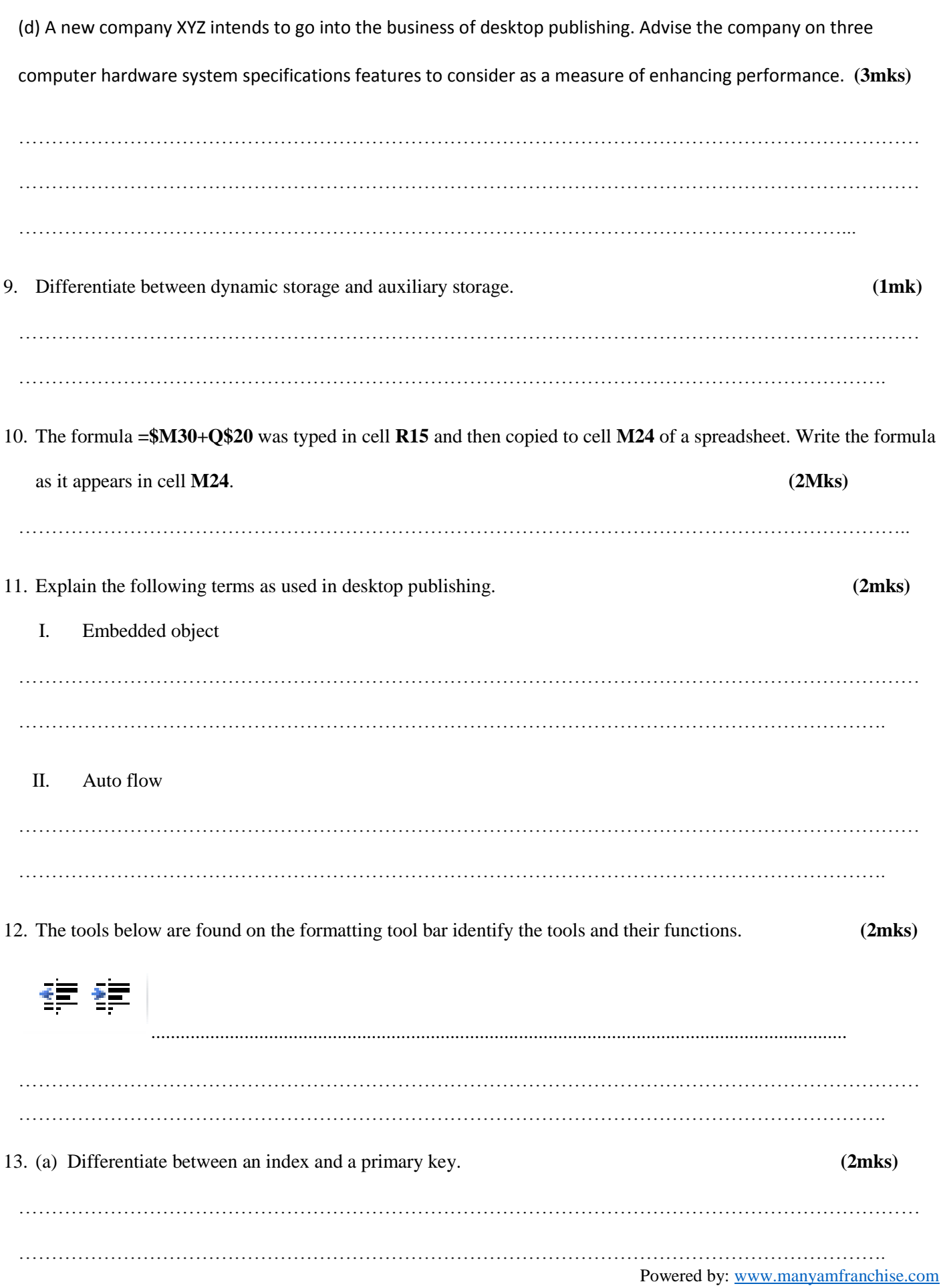

3

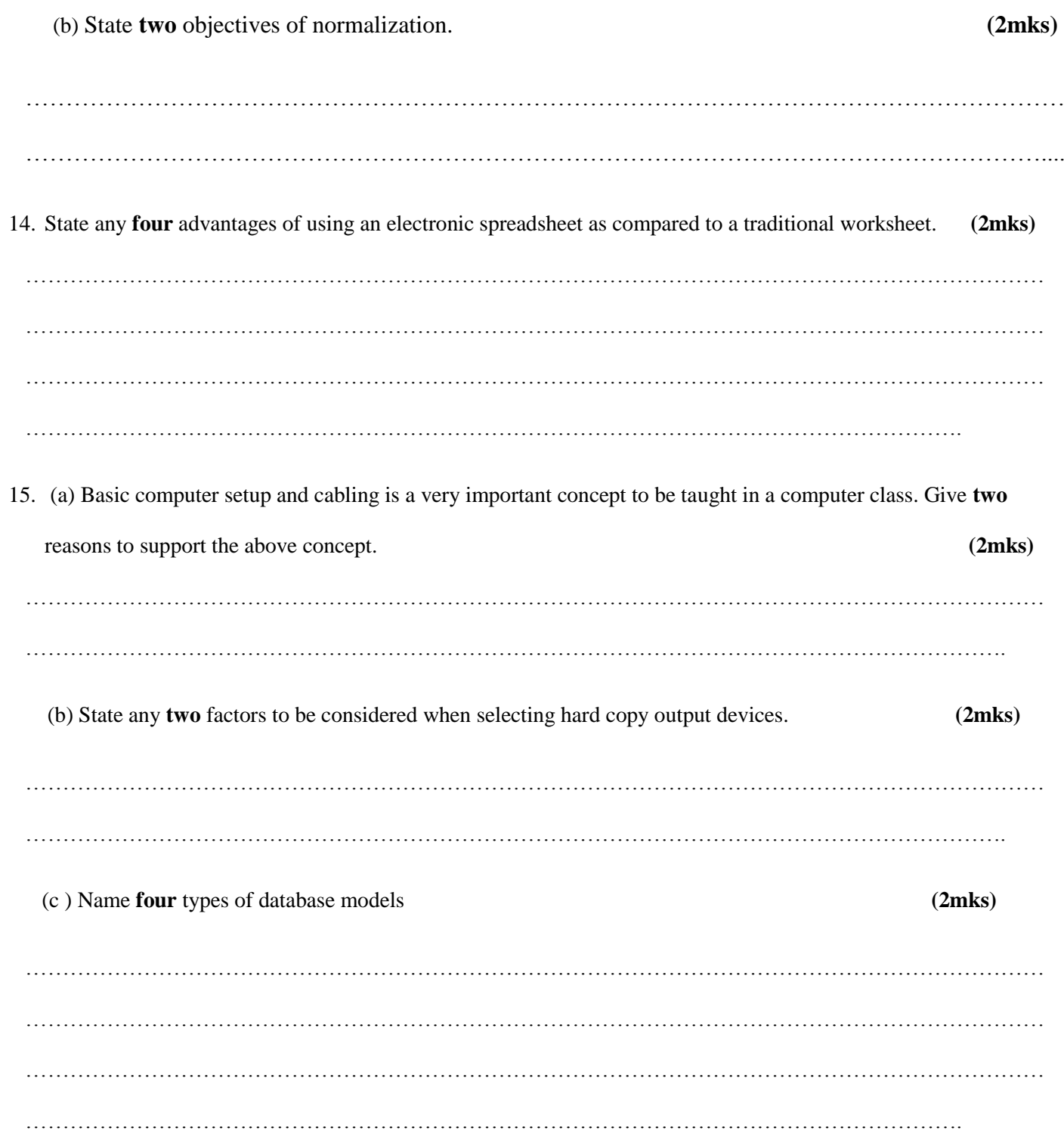

## **Section B**

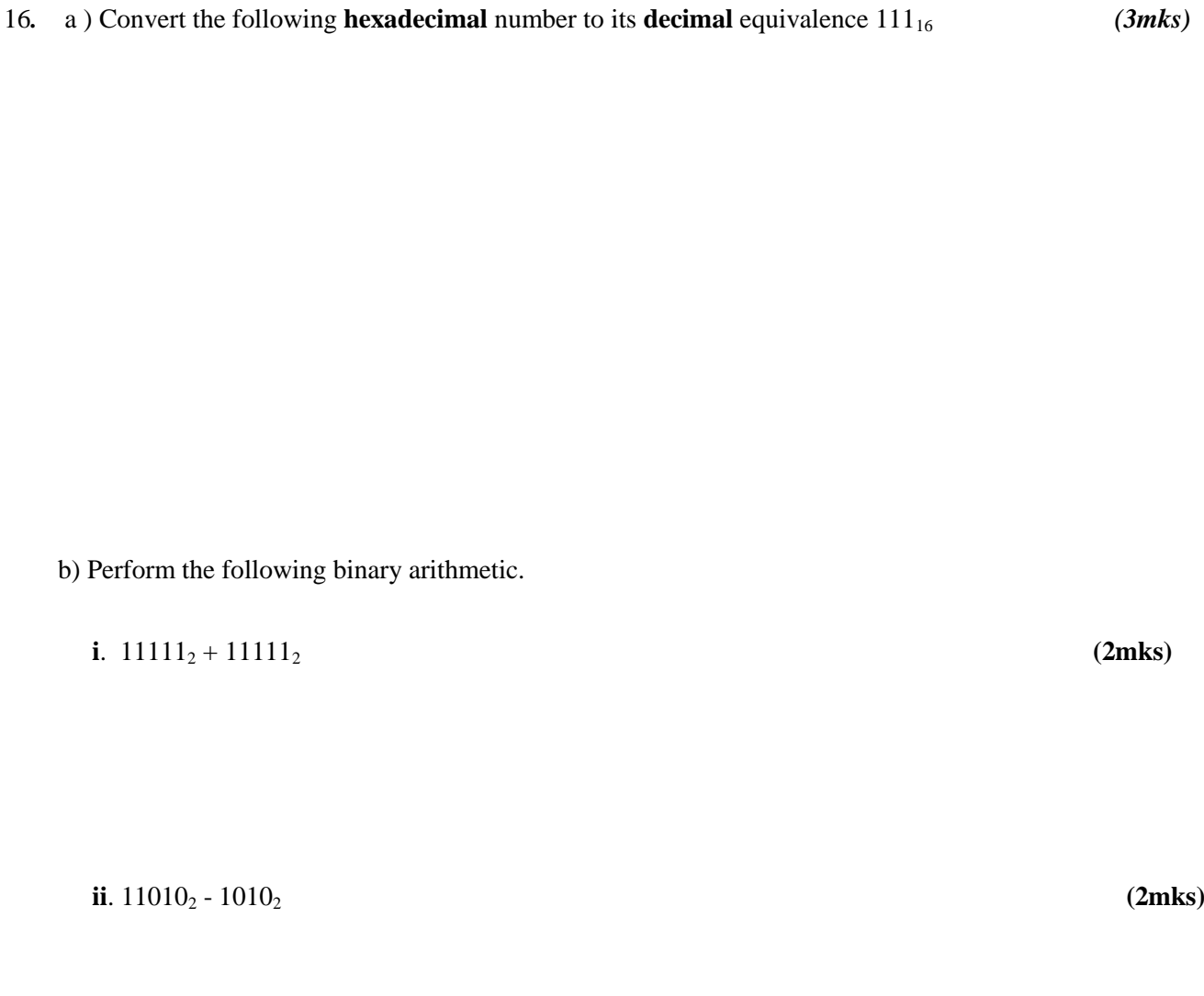

c) Convert the following binary number  $1101.01<sub>2</sub>$  to decimal. **(2mks)** 

e) Using one's complement (1c) work out the following in 8 bit form. **(3mks)**

 $31_{10} - 12_{10}$ 

Powered by: [www.manyamfranchise.com](http://www.manyamfranchise.com/)

17. (a) List **two** programs that can be used by Web Developers. **(2mks)** ………………………………………………………………………………………………………………………… ……………………………………………………………………………………………………………………. (b ) Explain **three** methods of testing the program for errors. **(3mks)** ………………………………………………………………………………………………………………………… ………………………………………………………………………………………………………………………… …………………………………………………………………………………………………………………. (c) Name **two** of the third generation languages (3GLs). **(1mk)** ………………………………………………………………………………………………………………………… …………………………………………………………………………………………………………………….. (d) Distinguish between a compiler and interpreter. **(3mks)** ………………………………………………………………………………………………………………………… ………………………………………………………………………………………………………………………… ………………………………………………………………………………………………………………….

18. Study the spreadsheet below and answer the questions that follow

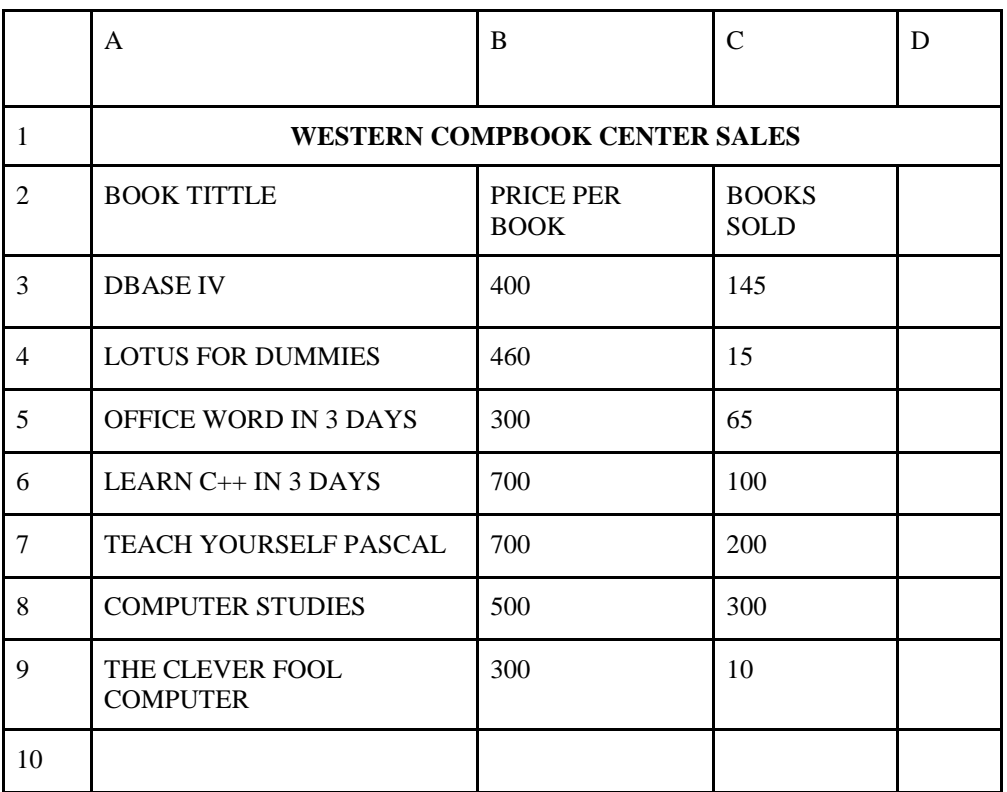

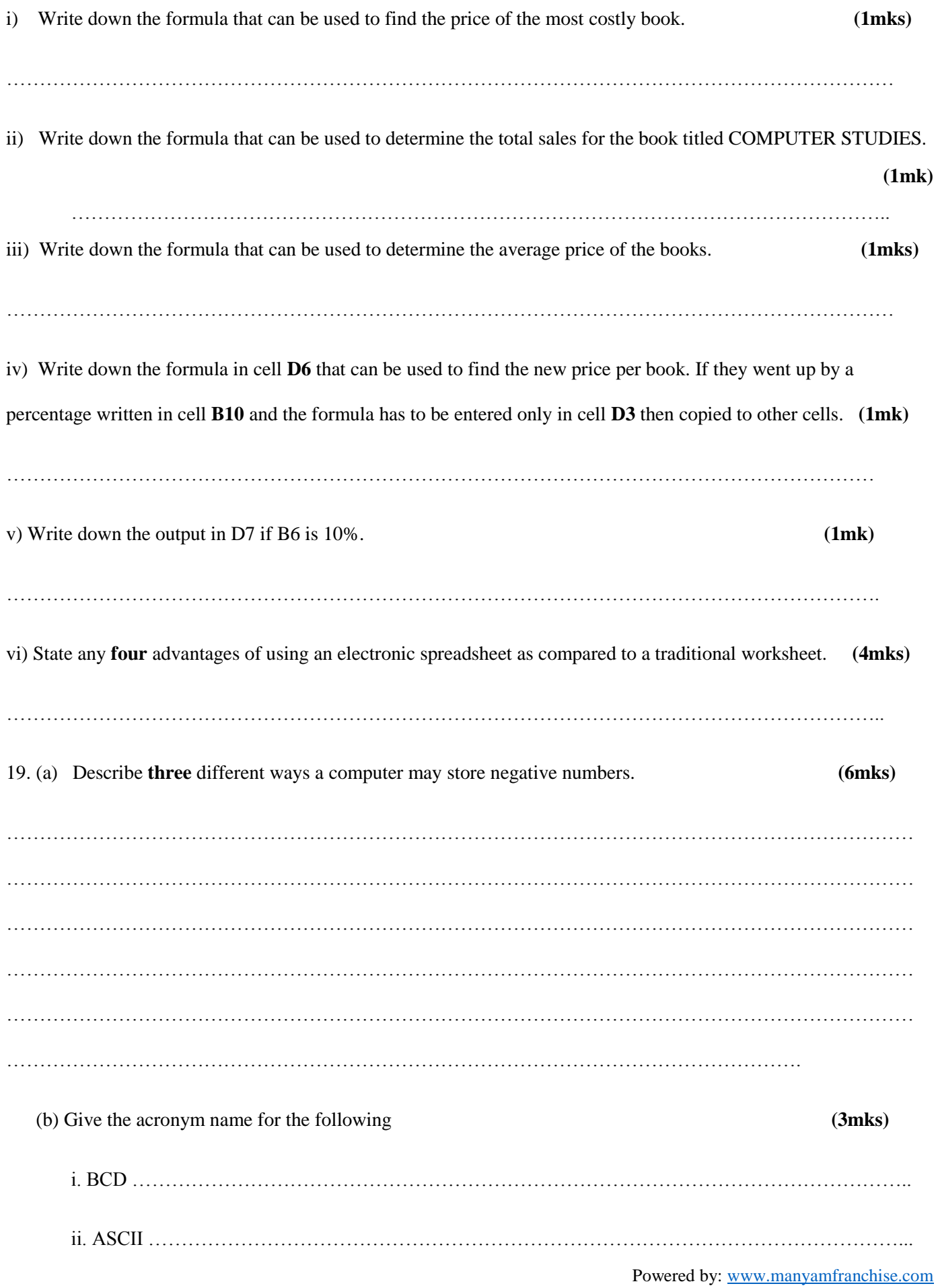

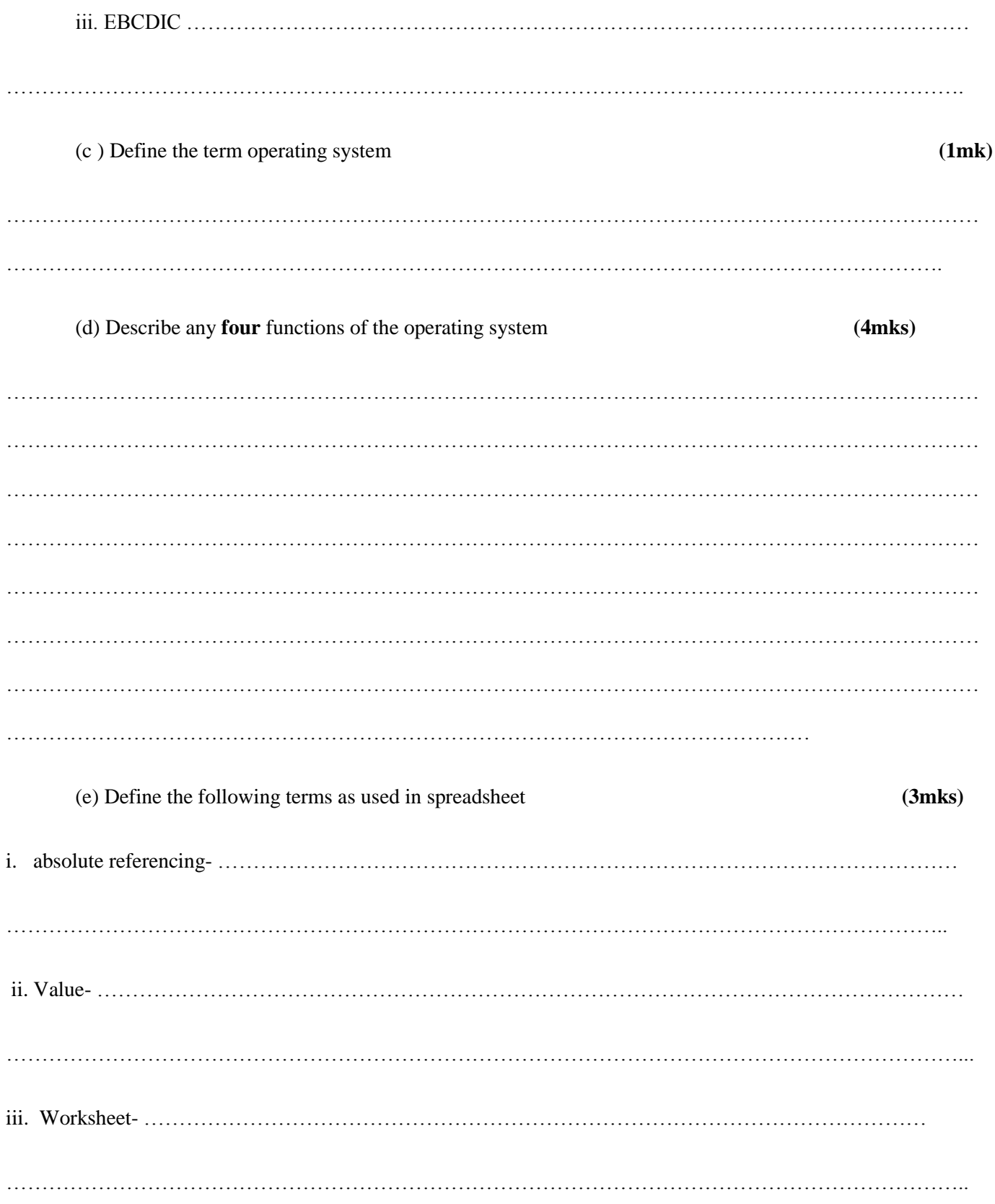

## *Answers*

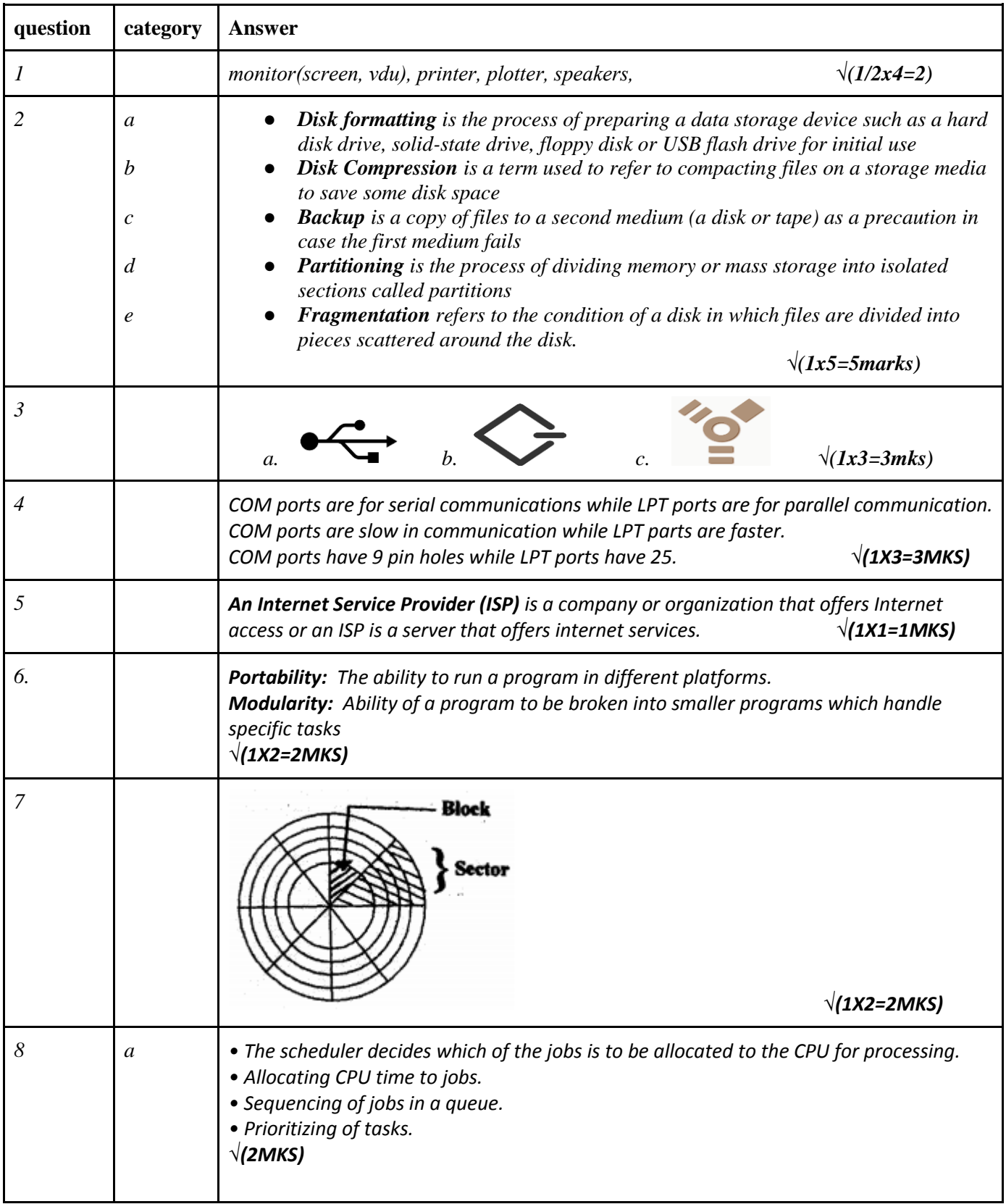

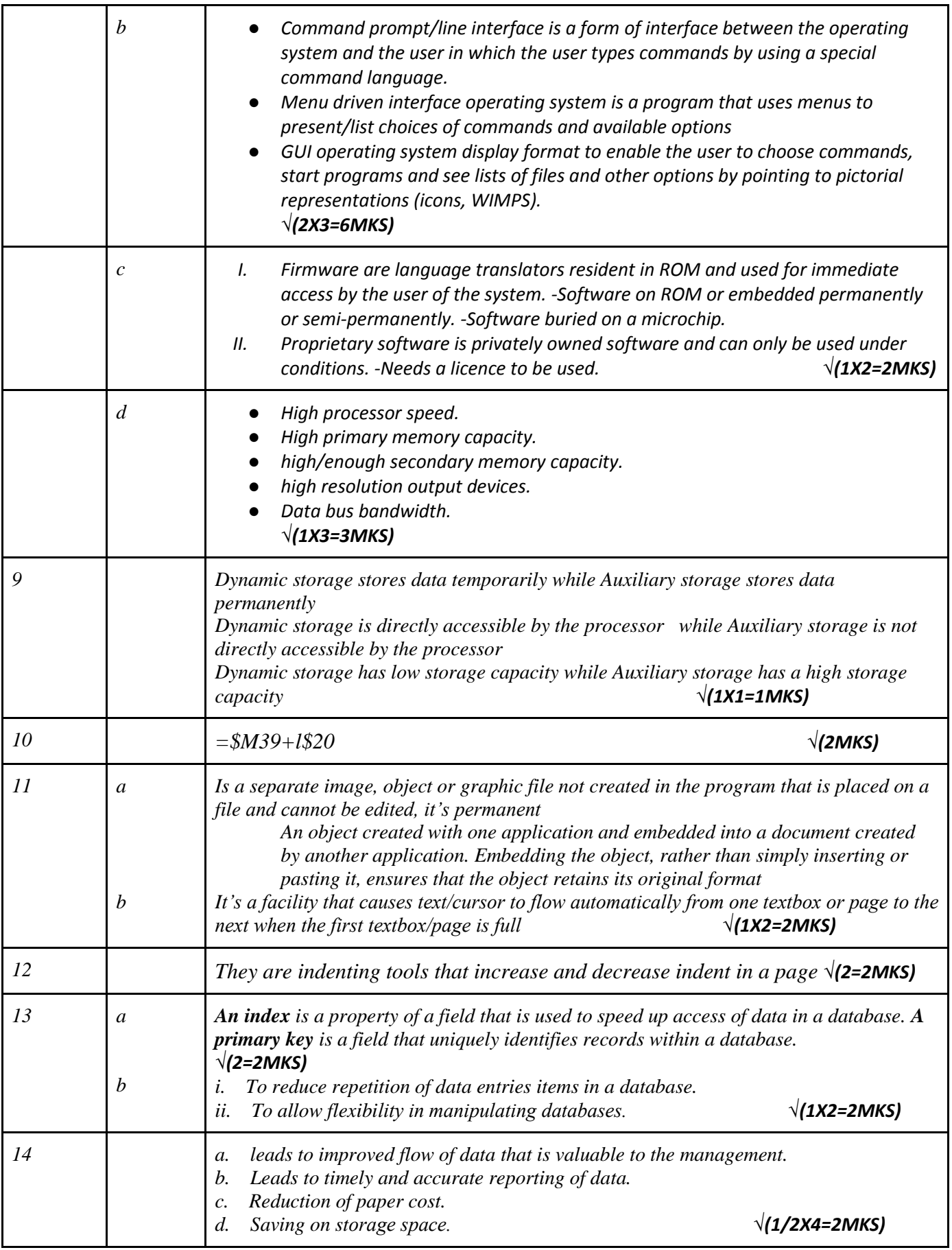

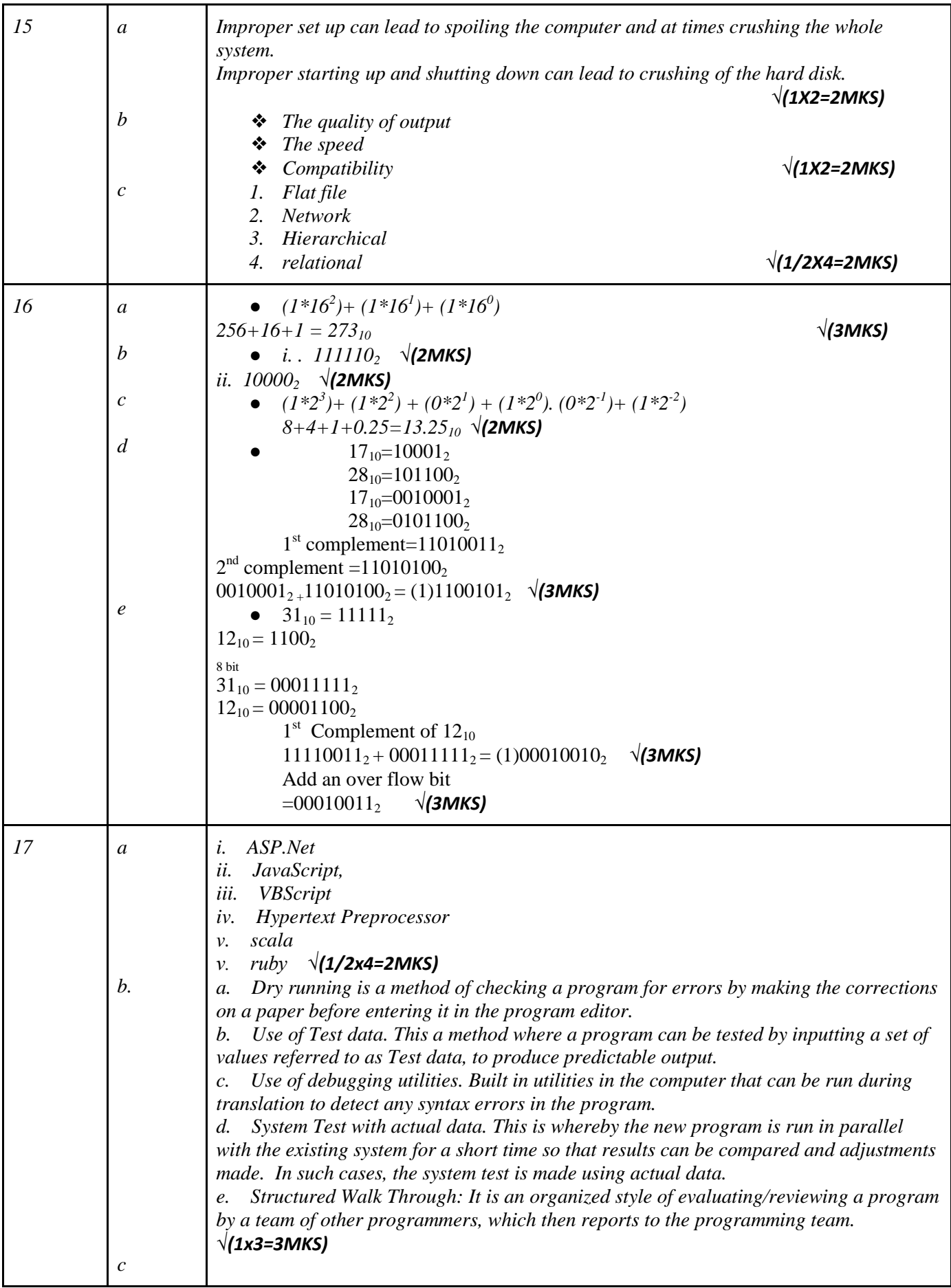

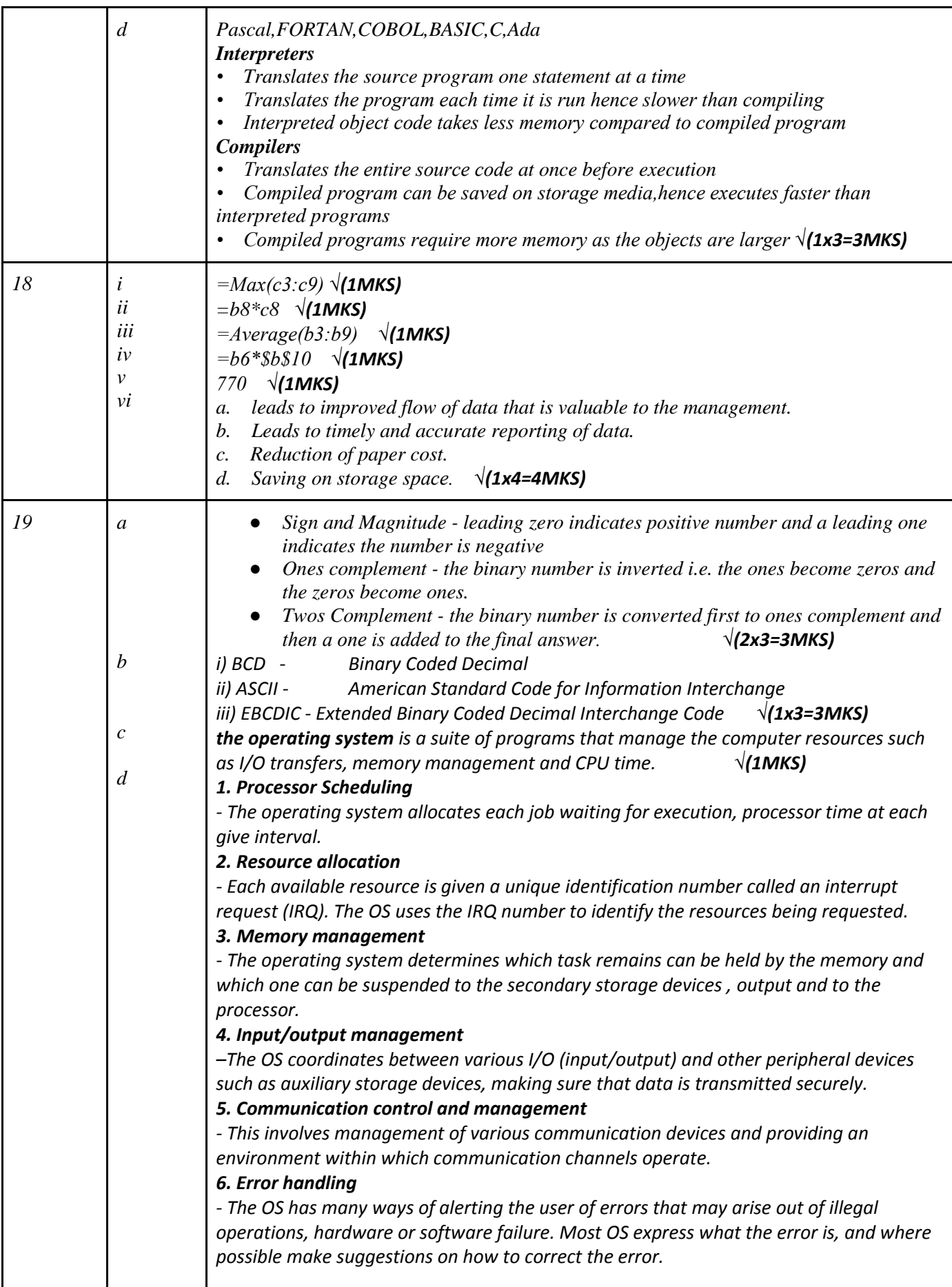

14

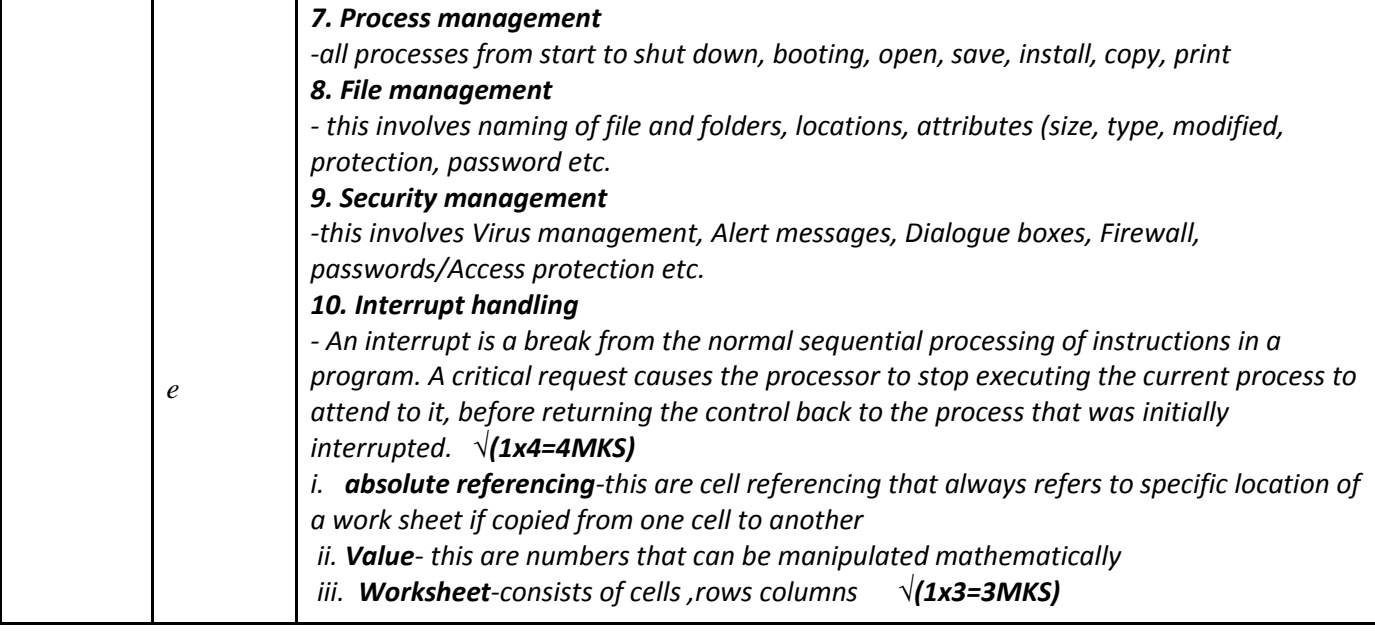